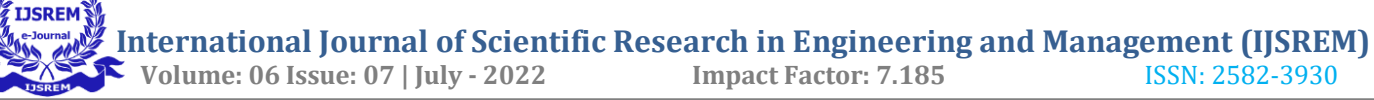

# **Toxic Comments Classifier using AI**

**Anusha L,4th Semester**

#### **Master Of Computer Application, East West Institute Of Technology, Bangalore**

#### **ABSTRACT:**

These days the progression of information on the web has developed drastically, particularly with the presence of social locales. Informal organizations here and there become a spot for dangers, affronts and different segments of cyberbullying. A colossal number of individuals are associated with online interpersonal organizations. Thus, the insurance of organization clients from against social conduct is a significant movement.

One of the significant errands of such movement is mechanized distinguishing the poisonous remarks. Harmful remarks are text based remarks with dangers, vulgar, prejudice and so forth

To forestall this we concoct an answer, in that different procedures are utilized for without human identifying the poisonous remarks. Sack of words statics and pack of images statics are the regular wellspring of data for the harmful remarks location. Generally, the accompanying measurements based highlights are utilized: length of the remark, number of tokens with non-letters in order images, number of harmful, contentions. forceful, and undermining

words in the remark, and so forth A neural organization model is utilized to order the remarks.

#### **2. LITERATURE REVIEW**

#### **2.1 Existing System and Proposed System**

#### **2.1.1 Existing System**

The previous models have high time complexity and space complexity whereas this model is constrained with the lot of advantages and with a higher accuracy than any other model already proposed. In this model we used CNN algorithm which give an accuracy of 98% and there is an user friendly user interface to check the comment is how much toxic.

#### **2.1.2 Limitations of existing system**

- It could not work anywhere like an webapplication, if one is using other should be quite.
- Needs more than a single value for the prediction.

#### **2.1.3 Proposed system**

Our aim from the project is to make use of pandas, matplotlib and seaborne libraries from python to extract the libraries for deep learning for the Toxic comment

 **International Journal of Scientific Research in Engineering and Management (IJSREM) Volume: 06 Issue: 07 | July - 2022 Impact Factor: 7.185** ISSN: 2582-3930

classification. Here we used CNN algorithm to identify the toxic comments.

### **About algorithm**

While choosing the calculation that gives a precise forecast, we gone through parcel of calculations which gives the outcomes suddenly exact and from them we chose just a single calculation for the expectation issue i.e., CNN, it accepts that the presence of a specific element in a class is disconnected to the presence of some other component. That is the manner by which the forecast work incredible with the CNN calculation.

The characteristic of this issue is gathering the remarks and working with expectation of harmful remark simultaneously, so we foster a UI for the distinguishing proof of the poisonous remark. Exactness is characterized as the proportion of number of tests accurately ordered by the classifier to the all out number of deals for a given test dataset. The recipe is as per the following

## Accuracy=TP+TN/TP+TN+FT+FN

 Here we used CNN algorithm because it gives 98% of accuracy.

### **2.1.4 Advantages of proposed system**

- Easy and simple User Interface to predict toxic comment status.
- CNN gives the accurate result of the prediction up to 98% which is the algorithm we used for prediction.
- It is composed using HTML and python for the web usage in real time.
- It can work in real time and predict as soon as the necessary details for the prediction are given to the model.

## **2.2 Feasibility Study**

Feasibility study is a study of project where it will check whether the proposed project is technically and economically feasible or not. In feasibility study we analyses the project to determine the ability to complete the project successfully with all the feasible cost and technical services.

Feasibility study main goal is analyzing the entire feasible test for economical and operational and function feasibility so that the proposed project cost will be not much expensive. Feasibility study is a decision making of project documentation where it will provide idea to perform the task by using this feasibility report.

It also provides the economical and all the technical cost and resources we needed to perform our task to propose our project. Feasibility study also used for identifying the scope of our project.

Feasibility study is over all examination of project strength and weakness of project and required cost to develop our project and also it will provide the problems available in the existing system and what features we need to include in the existing system to overcome from the problem of existing system.

Well-designed feasibility study is that which provides the required resources and all the documentation details and cost estimation and detailed history of our project is a feasibility study.

## **2.2.1 Operational feasibility**

The proposed system is an effort to make use of web applications and internet services to design a well generalized web site which act as communication media between users and the order system and law.

Since users have rights to make complaint against the crime after being verified as a authenticated users .only the register users can make a complaint over online regarding crime and miss guidance and even for providing illegal information on web sites which may create problems to the accessed users.

One more benefits of using web sites is that any complaint regarding crime and illegal work complaints should be made online only by using provided facilities on web sites which avoids the waste of time . There is no need to visit particular stations frequently to complaint against crime. Complaints given by users will be handled by the authorized officials and they provide solution to their problems.

Operational feasibility monitors all these progress to provide good service to the public/users so they can access the useful information through web sites and design their own applications and users are allowed to download the useful information they can upload their works and ideas on web sites they can also give feedback to the accessed websites.

## **2.2.2 Technical Feasibility**

The technology feasibility to the proposed system could be summarized as below.

## **Data storage**

All information is available in the MySQL database which is excellent for distributed application. It does not require any extra drivers/features to make transactions with database which is an advantage for the proposed system.

This system depends on the rules of client server model it do not require any extra applications/software to users/client to make system

functioning properly. All the truncations are done using only MySQL database no additional software used for transaction between user and system.

### **Web server**

Web server provides service to clients by accepting client request and those request will be served by the server and server will examine the requested client request and perform the operation by using Apache web server which also provide service at 3306 available port, web server has to perform operation to provide service to client instantly, it provides excellent service on Linux platform which provides a multiple user operating system.

Web server is a communication between the client and server where client request to server to provide the service requested by client server accept the http request from client and process it and fetch the required information and send back to the client. Web server provides excellent service to the PHP programs.

## **Messaging**

In developed system SMS are sent through GMS modem, and to communicate with this modem Attention Commands(AT)are used and each and every commands are alphanumeric code with previously defined meaning and parameters will be taken by the command.

## **Server Scripting**

In the proposed system python language used to make server side scripting and python language supports object oriented language as well as procedural language and it is compatible language and also it supports various data types and also it supports to for each loop concept which is very useful to provide navigation through arrays of various types.

## **2.2.3 Feasibility in Economic Terms:**

This type of feasibility study is used to know by economical terms that the organization has on the project developed. Newly developed system finds that the needed application is capable of creating profits in the organization. The profit here includes the cost of software development, cost in hardware products used and required software cost. It also deals with the maintenance cost profits in the organization. Its main aspects are to know the development of project within the user budget. The newly build system has assumed set of views about the development price and maintenance price of this system is very less.

## **2.3 Tools and Technologies Used**

## **2.3.1 Python's introduction**

It is an exceptionally powerful, comprehensively helpful, obvious level, and unraveled modified deciphered language. It

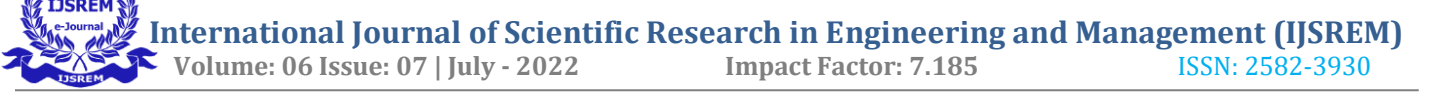

maintains OOP idea approaches to manage encourage applications. It is direct and exceptionally simple to learn and gives stores of huge level data structures.

Python isn't hard to adjust yet mind blowing and adaptable setting up language, which makes it appealing for the advancement of an applications. Python's semantic construction and dynamic forming with its interpreted nature make it an optimal language for coordinating and quick enhancements of an application.

Python maintains diverse programming configuration, including object-arranged, essential, and utilitarian or technique situated styles of program. Python is a disentangled, objectplanned, basic level programming language with the semantics that are dynamical. Its conspicuous level principal information structures, gotten along with amazing making and dynamic keeping, which make it exceptionally captivating for Quick Application Advancement, comparatively concerning use as a planning or paste language to interface existing parts together.

Python's reasonable, simple to learn complement underlines clearness and hence

decreases the programing support that are very expensive. Python keeps up packages and modules, that will supports reuse of coding and program personality. The Python's mediator and the far reaching open sourced standard libraries or joined development without charge for each colossal stage, and can be wholeheartedly flowed.

#### **The highlighted features of Python:**

**•** Uncomplicated-to-consider: Python has relatively few watchwords, direct development, and an obviously portrayed accentuation. This allows an understudy to get the language quickly.

- Easily coherent: Python code is even more evidently portrayed and observable to the eyes.
- A wide standard library: Python's greater part of the library is completely advantageous and stage practical on Windows and the UNIX.
- Immersive Mode: Python has support for a clever mode, which grants keen testing and exploring of bits of code.
- Convenient: the running of Python should be possible on a wide collection of hardware stages and it have the comparable interface on all stages.
- Extensile: the python installers are added by the modules that are at low levels, those modules will engage specialists to add, to change their

contraptions to more viable.

## **2.3.2 Introduction to MySQL:**

MySQL is not difficult to learn, free, efficient, solid, most utilized data set framework that carries out SQL. MySQL is completely free and it is called as open-source RDBMS that can be runs on a variety of platforms. It is supported by oracle and the access of multi-user is also been supported for the multiple engine storages.

It is by and by exceptionally popular informational collection organization system programming used for managing the social informational collection. It is speedy, versatile, and easy to use data base organization structure in relationship with worker and information bases. The php scripts are additionally been identified with it for the commonly used for making dynamic and mind blowing web applications.

Server database will store as directories and this database will store at the default location /user/local/mysql/var/. Inside the database tables are stored as files. And for each table it has three files they are table.FRM which contains details about table structure, table.MYD that contains about row data and at last table.MYI that includes indexes belonging with this table.

## **2.3.3 Introduction to HTML:**

HTML is used by browsers to alter text, photographs, and other data in order to show it in the desired format. Here web pages are to be formatted by this HTML language. HTML has a set of common tags such as <HTML>, <HEAD>,  $\langle BODY \rangle$ , and  $\langle INPUT \rangle$ . In this web pages we can also insert particular images by using <IMG> tag.

In this web page we can also provide links from one web page to another web page by using anchor  $(**A**)$  tag. And also HTML forms are begins with the tag called <FORM>, followed by the number of input tags. Here all tags must close with the closing tags, for example form tag must be close with </FORM> tag.

## **2.3.4 HTTP:**

HTTP is a language that referred as Hyper Text Transfer Protocol. This language is used to describe how the web pages are sent by the internet. Here the server receives the request from the wellknown port number. The default port number is 80. And also it is a good port number. Server can also receive other port number. If server receives other port number then server should include a colon and the port number immediately after the server name.

 **International Journal of Scientific Research in Engineering and Management (IJSREM) Volume: 06 Issue: 07 | July - 2022 Impact Factor: 7.185** ISSN: 2582-3930

### **2.3.5 Bootstrap:**

It is the widely used CSS Tool for building a mobile friendly sites with a reactive way. It will uses the languages and styles such as HTML, CSS and JavaScript.

The (Twitter) Bootstrap is a rich, simple to utilize and saw intense portable first frontendinstrument for speedier and simpler web application advancement. We utilize Bootstrap in light of the fact that it be composed of versatile first it will style through the library rather than isolated records furthermore it bolstered by all famous programmer. The Bootstrap can be get controlled by the giving data of HTML and CSS.Bootstrap's CSS change in accordance with mobiles, tablets furthermore desktops.

#### **2.3.6 Django Framework:**

It is a critical level Python Web framework that supports quick development and great, practical arrangement. Worked by experienced designers, it manages an enormous contributor to the issue of Web headway, so we can turn on forming your application without hoping to sit around idly. What's more, it is totally free and furthermore it is a publicly released stage.

### **Architecture:**

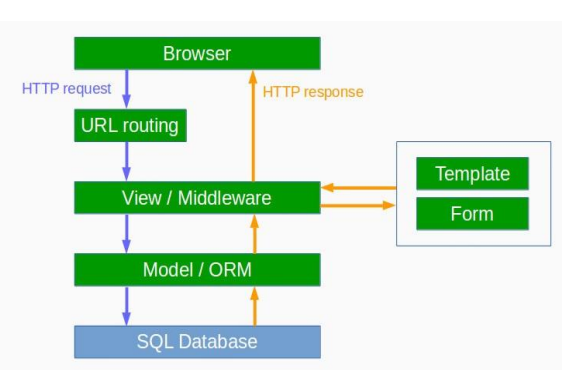

**Figure** 2.3.7:Architectural view of Django

**Description**: The framework describes the request and responses from user to server.

### **Benefits**:

- It supports the ORM, which gives a scaffold between the information model and the data set motor, and holdups a huge arrangement of data set frameworks including many languages.
- In the matter of Organization GUI, it gives a pleasant prepared to-utilize UI for regulatory exercises.
- In the matter of Advancement Environment, it accompanies a floaty web worker to work with start to finish application improvement and integration.
- Assists you with characterizing designs for the application's url paths.

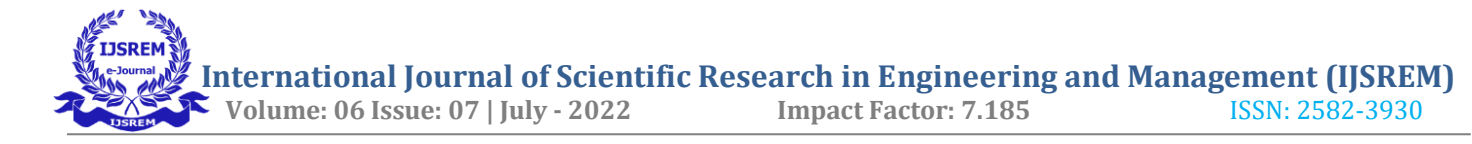

 Article arranged programming language information base which offers top tier information stockpiling and recovery.

## **2.4 The Hardware and Software**

## **Requirements**

## **2.4.1 Hardware Specification**

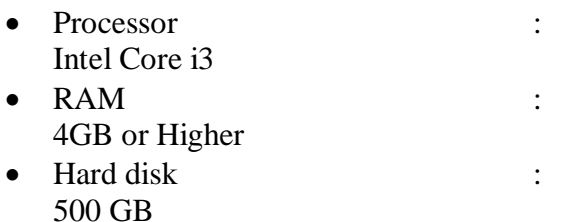

## **2.4.2 Software Specification**

- Front end : Bootstrap Framework
- Back end : My SQL
- Web frame work Django
- Web Server  $\cdot$ Apache
- Operating System : Windows 7 or Any Compatible
- $\bullet$  IDE

Jupiter notebook

### **3. THEORETICAL ANALYSIS**

 While choosing the calculation that gives an exact expectation we gone through parcel of calculations which gives the outcomes suddenly precise and from them we chose just a single calculation for the forecast issue i.e.,CNN, it expects that the presence of a specific element in a class is irrelevant to the presence of some other component. That is the way the expectation work perfectly with the CNN calculations

 The pecularity of this problem is collecting the comments and working with prediction of toxic comment at the same time, so we develop an user interface for the identification of the toxic comment.Accuracy is defined as the ratio of number of samples correctly classified by the classifier to the total number of sales for a given test dataset.The formula is as follows

#### Accuracy=TP+TN/TP+TN+FT+FN

 Here we used CNN algorithm because it gives 98% of accuracy.

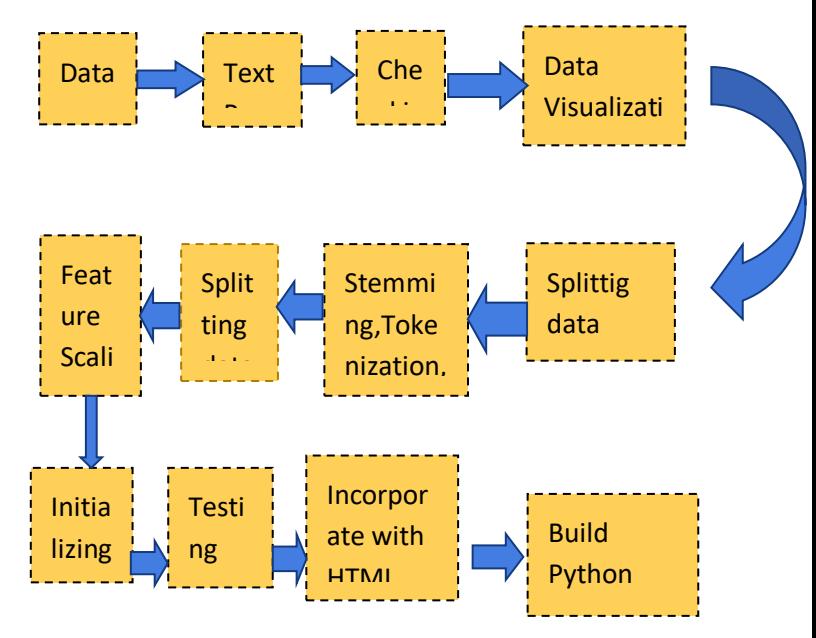

## **3.1.BLOCK DIAGRAM**

## **3.2. Software Design**

#### Jupyter Notebook Environment

Spyder Ide

Deep Learning algorithms

Python(Pandas,Numpy,Matplotlib,Seaborn,Sklearn)

#### HTML

We fostered this poisonous remark expectation by utilizing the python language. Which is a deciphered and significant level programming language and utilizing the profound learning calculation. For coding we utilized the jupyter scratch pad climate of the boa constrictor appropriations and the spyder,it is a coordinated explicit programming in the python language.

Jupyter NotebookEnvironment

SpyderIde

Machine LearningAlgorithms

Python(pandas,numpy,matplotlib,seaborn,sklearn)

HTML

Carafe

We fostered this credit status forecast by utilizing the Python language which is a deciphered and undeniable level programming language and usng the Machine Learning calculations. for coding we utilized the Jupyter Notebook climate of the Anaconda disseminations and the Spyder,it is an integrated scientific programming in the python language.

For making a UI for the expectation we utilized the Flask. It is a miniature web system written in Python. It is classified as a microframework in light of the fact that it doesn't need particulartools or libraries.It has no data base abstraction layer, form validation, or any other

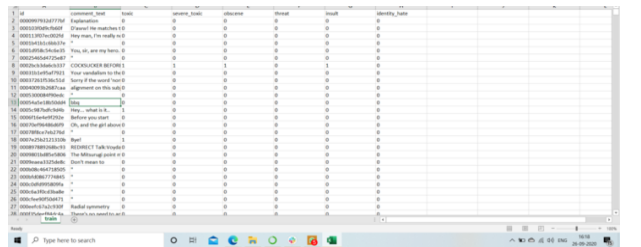

**© 2022, IJSREM |** [www.ijsrem.com](http://www.ijsrem.com/)| Page 9

componentswherepre-existingthirdpartylibrariesprovidecommonfunctions,andascripting language to make a website page is HTML by making the layouts to use in th capabilities ofthe Flask andHTML.

#### **4.EXPERIMENT INVESTIGATION**

The dataset we used containing 159571 rows and 8 columns. It had no missing values. There were no outliers found. The below figure shows the dataset of our project.

#### **5. RESULT**

 In this paper, the CNN algorithm is used to predict its performance.

The obtained results are displayed below, CNN algorithm performs the best with an accuracy of 98%

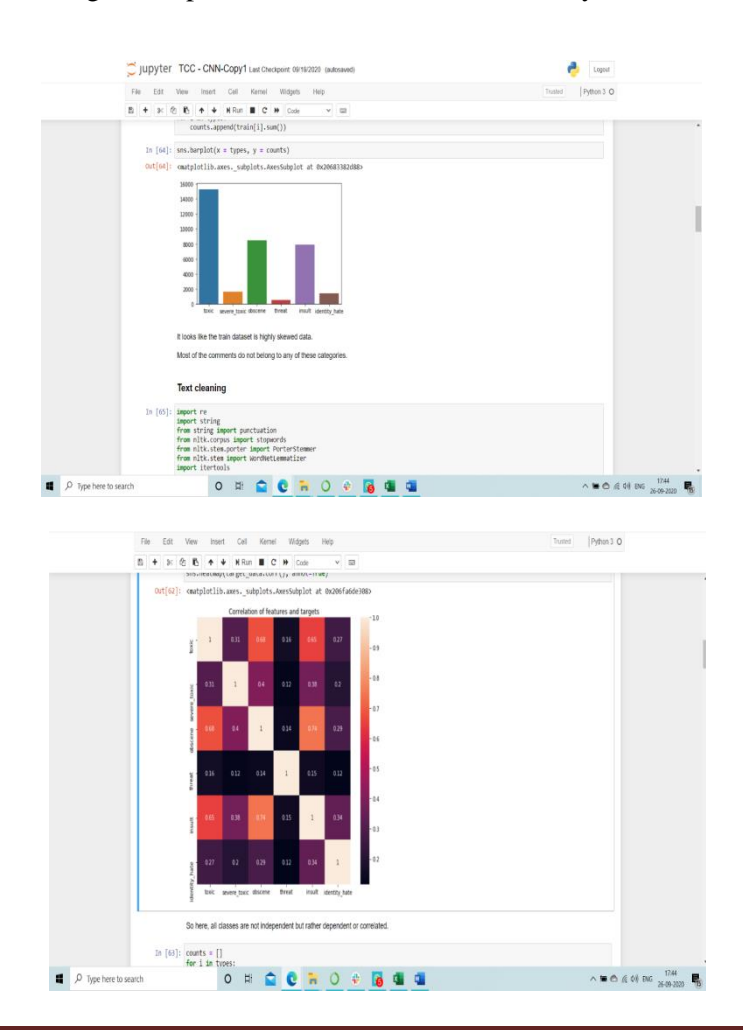

 **International Journal of Scientific Research in Engineering and Management (IJSREM) Volume: 06 Issue: 07 | July - 2022 Impact Factor: 7.185** ISSN: 2582-3930

#### **6. ADVANTAGES AND DISADVANTAGES**

#### **ADVANTAGES**

#### **Advantages:**

- Easy and simple User Interface to predict toxic comment status.
- CNN gives the accurate result of the prediction up to 98% which is the algorithm we used for prediction.
- It is composed using HTML and python for the web usage in real time.
- It can work in real time and predict as soon as the necessary details for the prediction are given to the model.

#### **Disadvantages**

- It could not work anywhere like an webapplication, if one is using other should be quite.
- Needs more than a single value for the prediction.

#### **7. CONCLUSION**

In this paper, the CNN calculation is embraced to assemble a UI model for anticipating harmful remark. The test shows that the CNN calculation performs well with a precision 98%. There is no authoritative aide of which calculations to utilize given any circumstance. What may work on certain informational collections may not really work on others. Subsequently, consistently assess strategies utilizing cross approval to get a solid gauge.

#### **8. REFERENCES**

## **REFERENCE BOOKS**

- [https://www.kaggle.com/sathishkumarsg10/be](https://www.kaggle.com/sathishkumarsg10/beginner-bidirectional-lstm-using-glove-vectors) [ginner-bidirectional-lstm-using-glove-vectors](https://www.kaggle.com/sathishkumarsg10/beginner-bidirectional-lstm-using-glove-vectors)
- [https://www.kaggle.com/rhodiumbeng/classifyi](https://www.kaggle.com/rhodiumbeng/classifying-multi-label-comments-0-9741-lb) [ng-multi-label-comments-0-9741-lb](https://www.kaggle.com/rhodiumbeng/classifying-multi-label-comments-0-9741-lb)
- [https://www.kaggle.com/yekenot/textcnn-2d](https://www.kaggle.com/yekenot/textcnn-2d-convolution)**[convolution](https://www.kaggle.com/yekenot/textcnn-2d-convolution)**

## **REFERENCE WEBSITES**

- [www.w3schools.com/](http://www.w3schools.com/)
- www.sitepoint.com/article/
- www.mkgandhi.org
- <http://stackoverflow.com/>